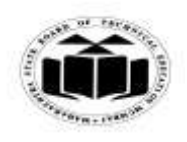

## *MODEL ANSWER*

## **SUMMER - 2017 EXAMINATION**

Subject: Programming in 'C' Subject Code:

**17212**

## **Important Instructions to examiners:**

- 1) The answers should be examined by key words and not as word-to-word as given in the model answer scheme.
- 2) The model answer and the answer written by candidate may vary but the examiner may try to assess the understanding level of the candidate.
- 3) The language errors such as grammatical, spelling errors should not be given moreImportance (Not applicable for subject English and Communication Skills).
- 4) While assessing figures, examiner may give credit for principal components indicated in the figure. The figures drawn by candidate and model answer may vary. The examiner may give credit for any equivalent figure drawn.
- 5) Credits may be given step wise for numerical problems. In some cases, the assumed constant values may vary and there may be some difference in the candidate"s answers and model answer.
- 6) In case of some questions credit may be given by judgement on part of examiner of relevant answer based on candidate"s understanding.
- 7) For programming language papers, credit may be given to any other program based on equivalent concept.

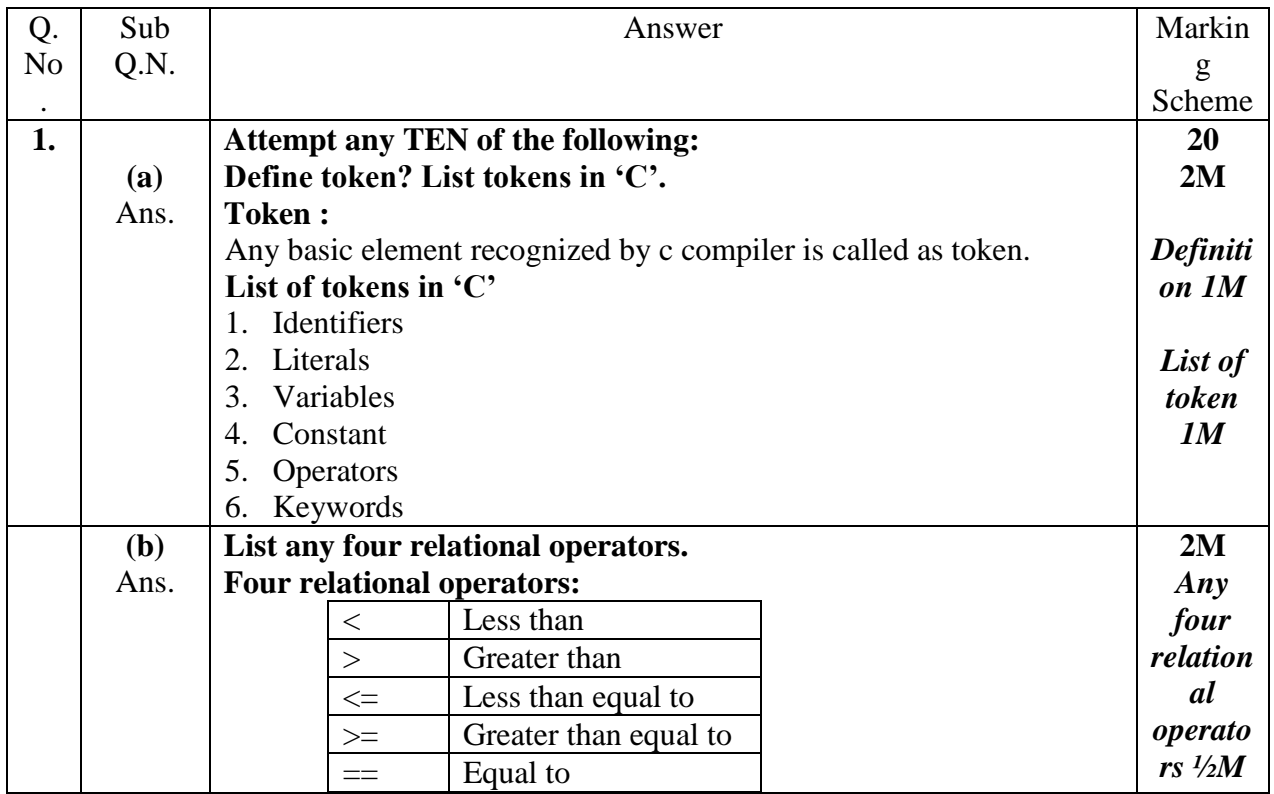

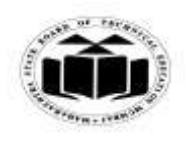

## *MODEL ANSWER*

# **SUMMER - 2017 EXAMINATION**

# **Subject: Programming in 'C'**

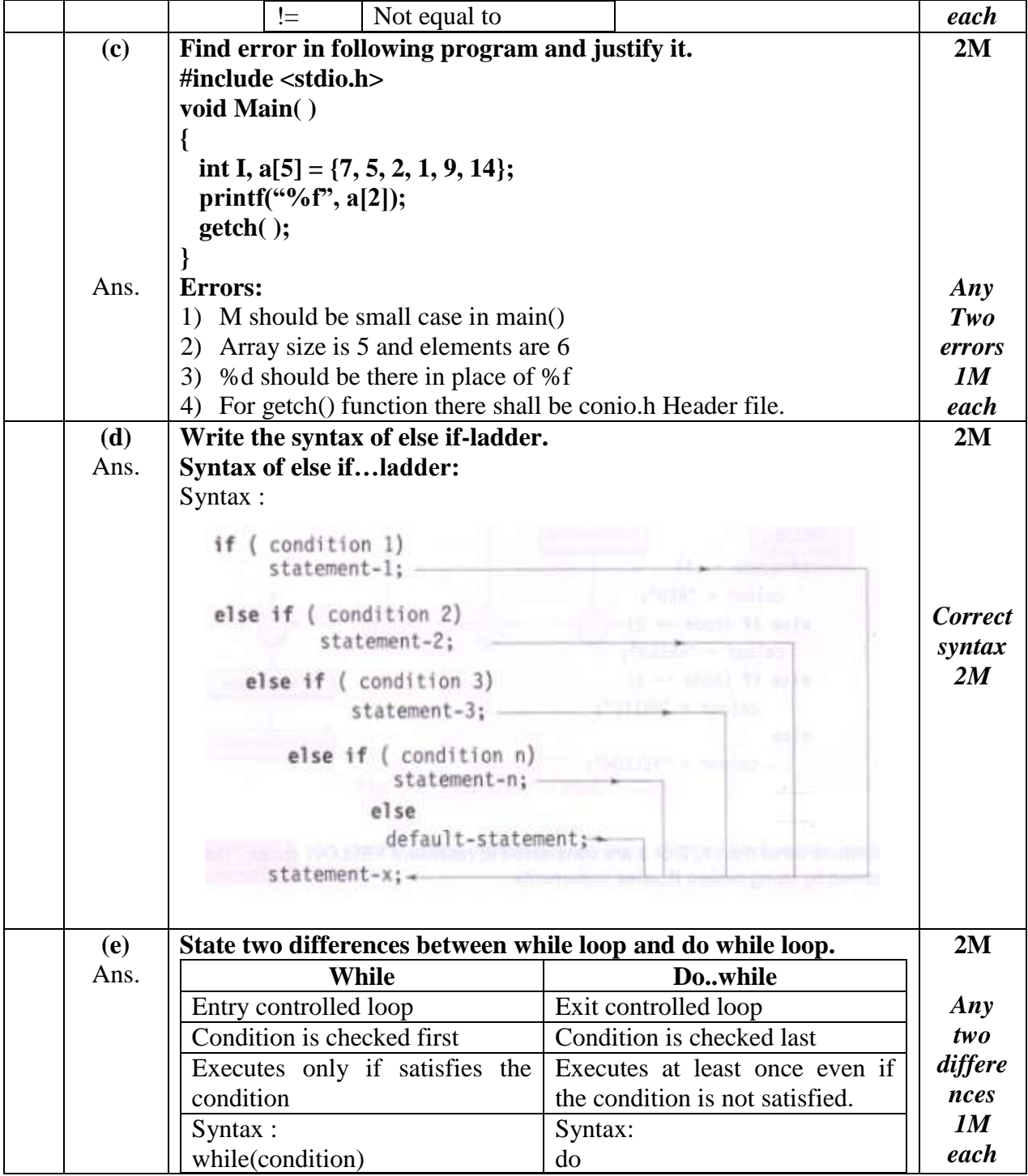

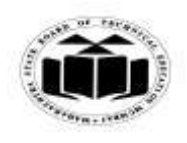

#### *MODEL ANSWER*

# **SUMMER - 2017 EXAMINATION**

**Subject: Programming in 'C'** 

**17212**

 $\overline{\mathbf{T}}$ 

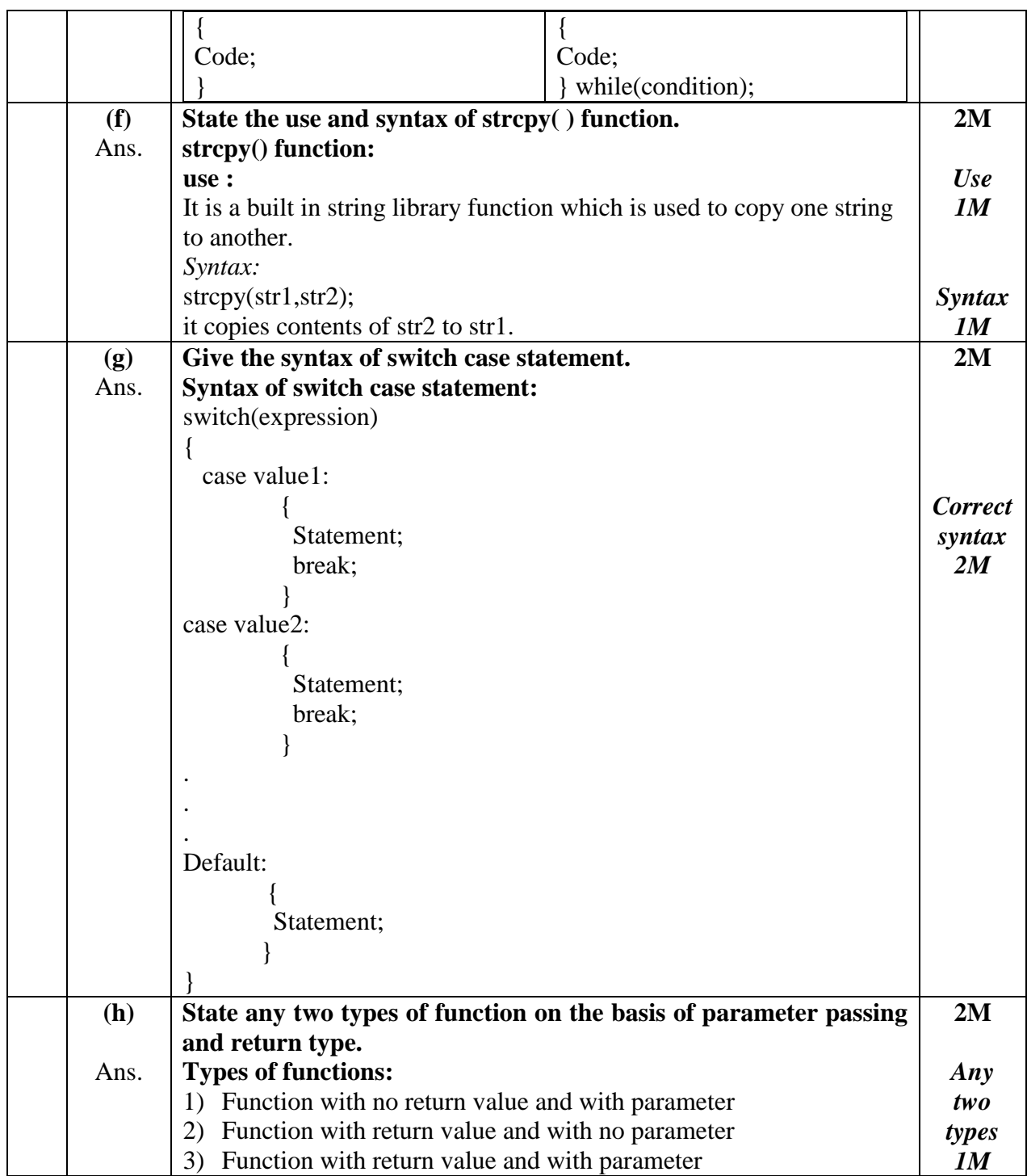

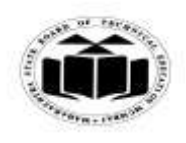

# *MODEL ANSWER*

### **SUMMER - 2017 EXAMINATION Subject: Programming in 'C'**

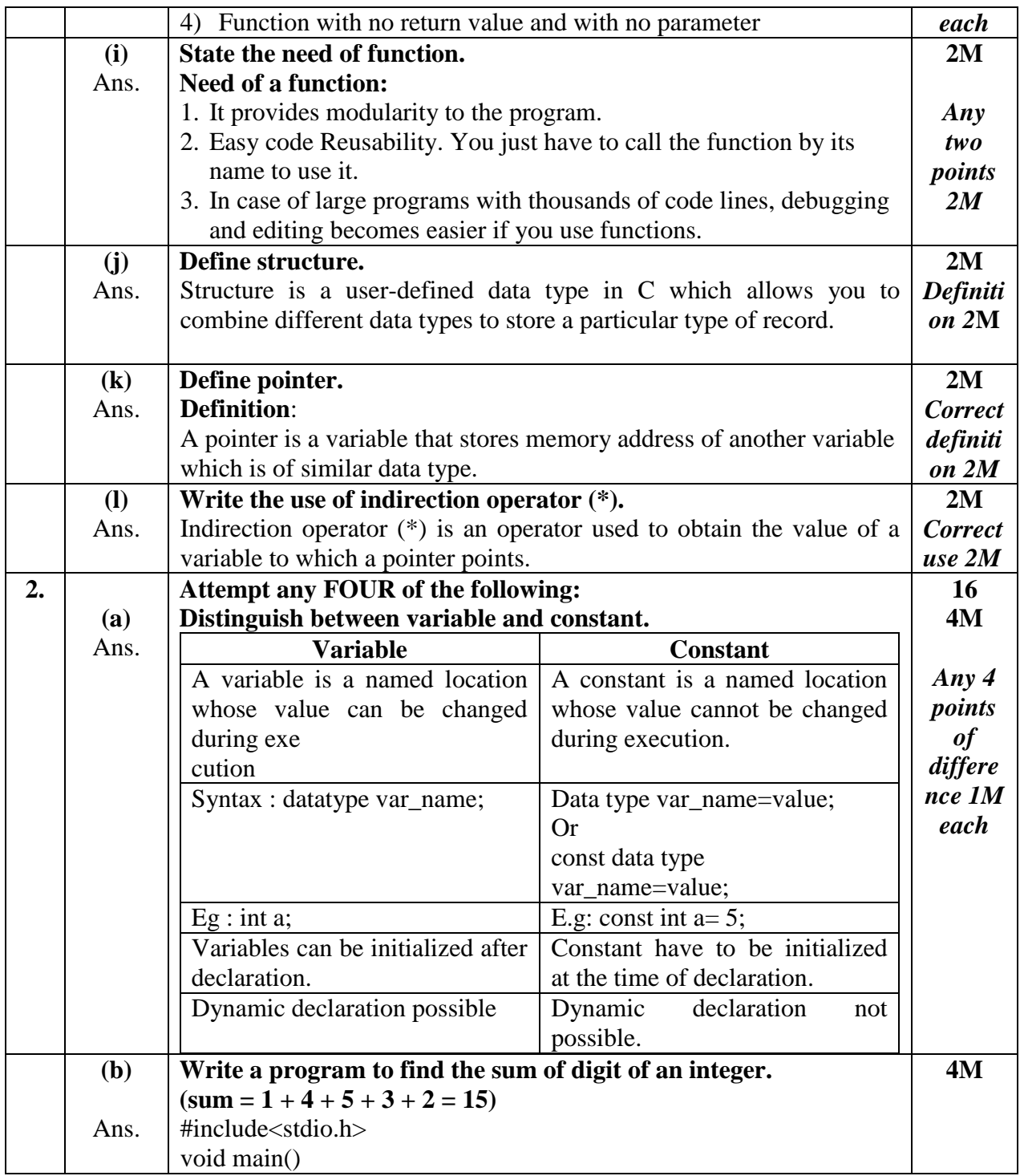

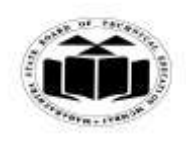

#### *MODEL ANSWER*

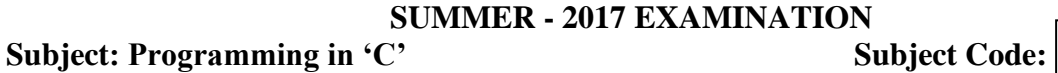

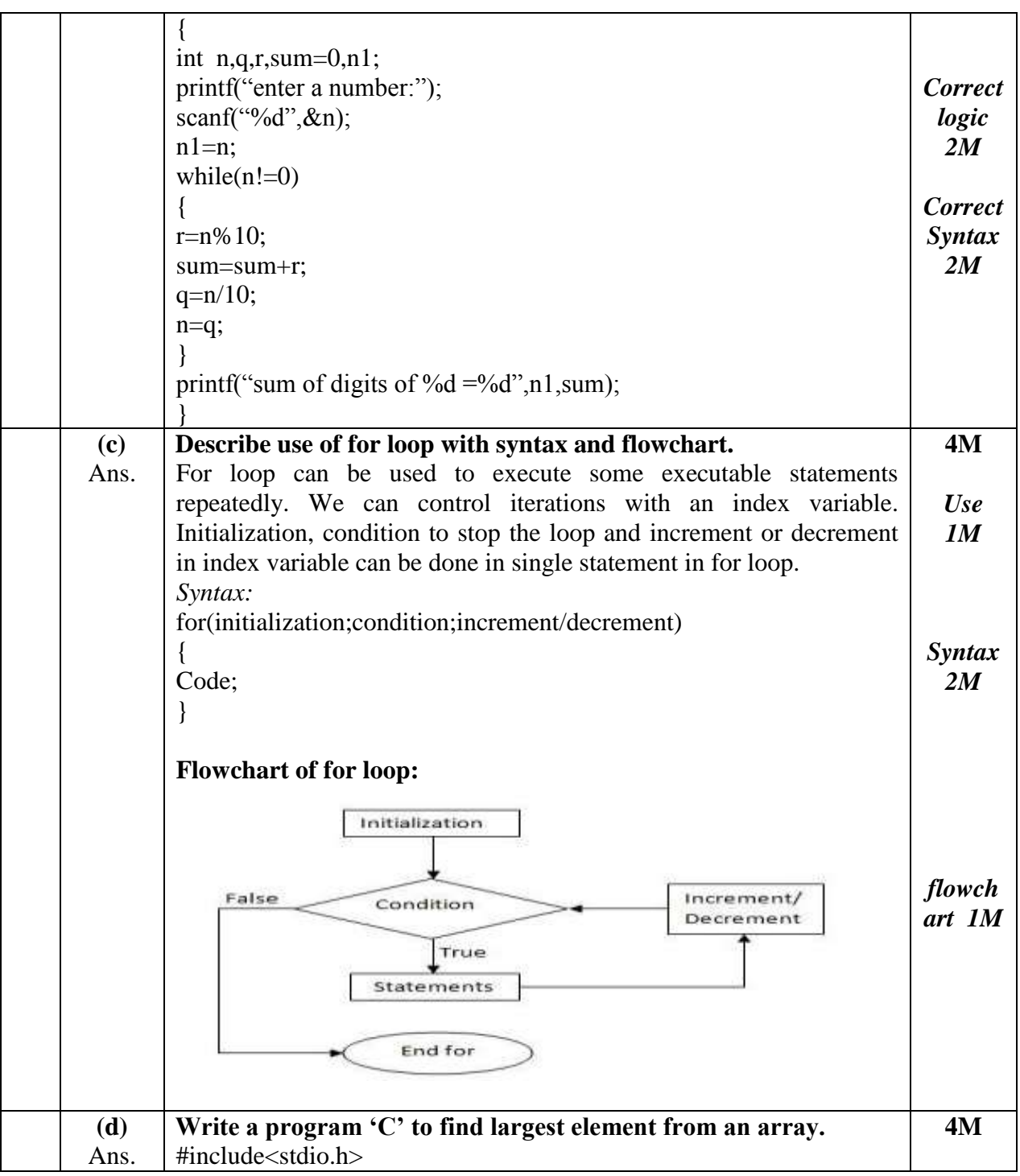

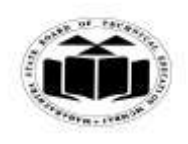

#### *MODEL ANSWER*

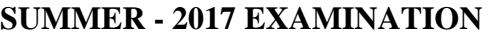

**Subject: Programming in 'C'** Subject Code: **17212**

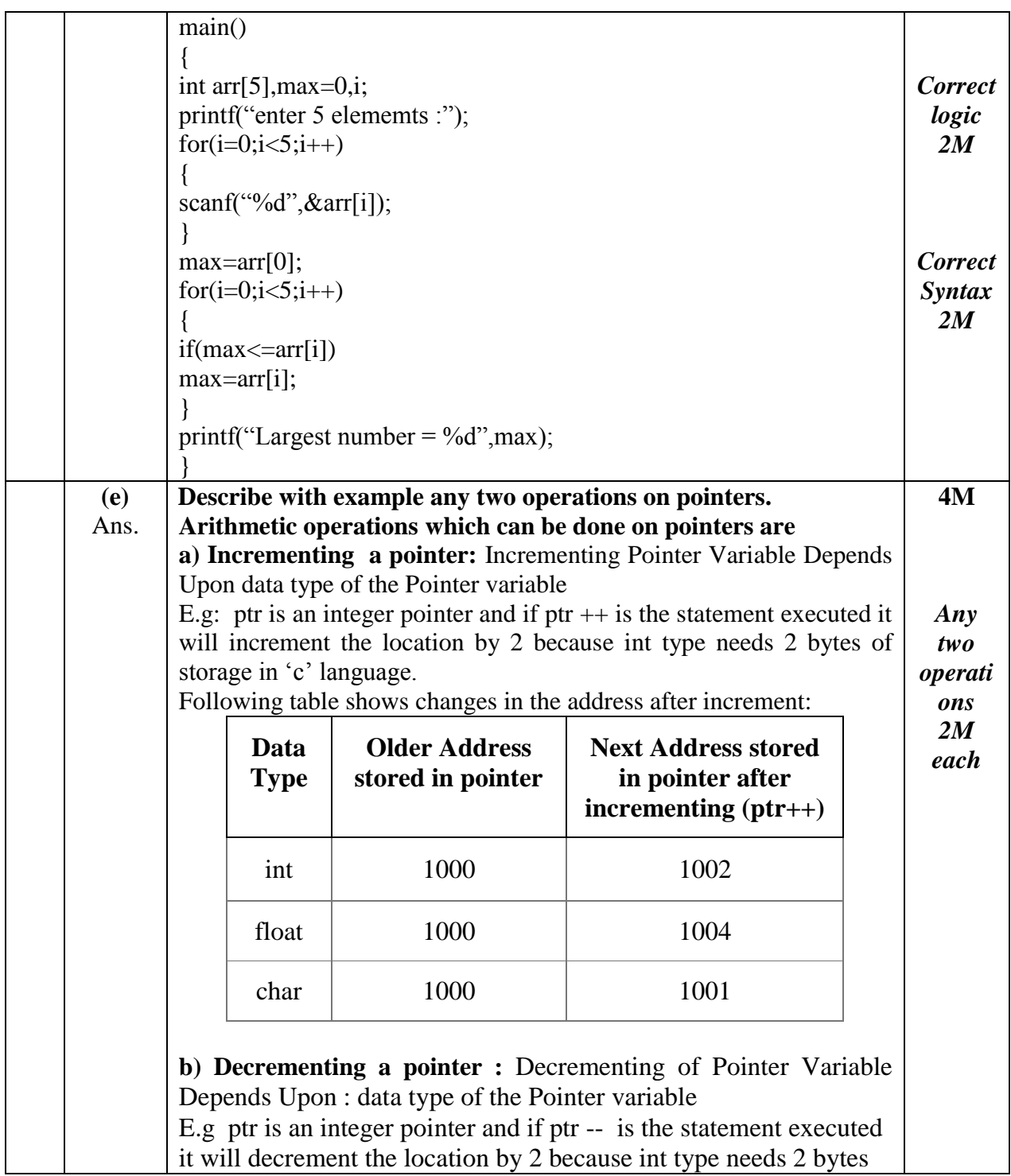

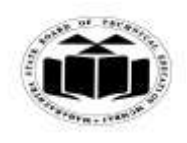

# *MODEL ANSWER*

# **SUMMER - 2017 EXAMINATION**

**Subject: Programming in 'C'** 

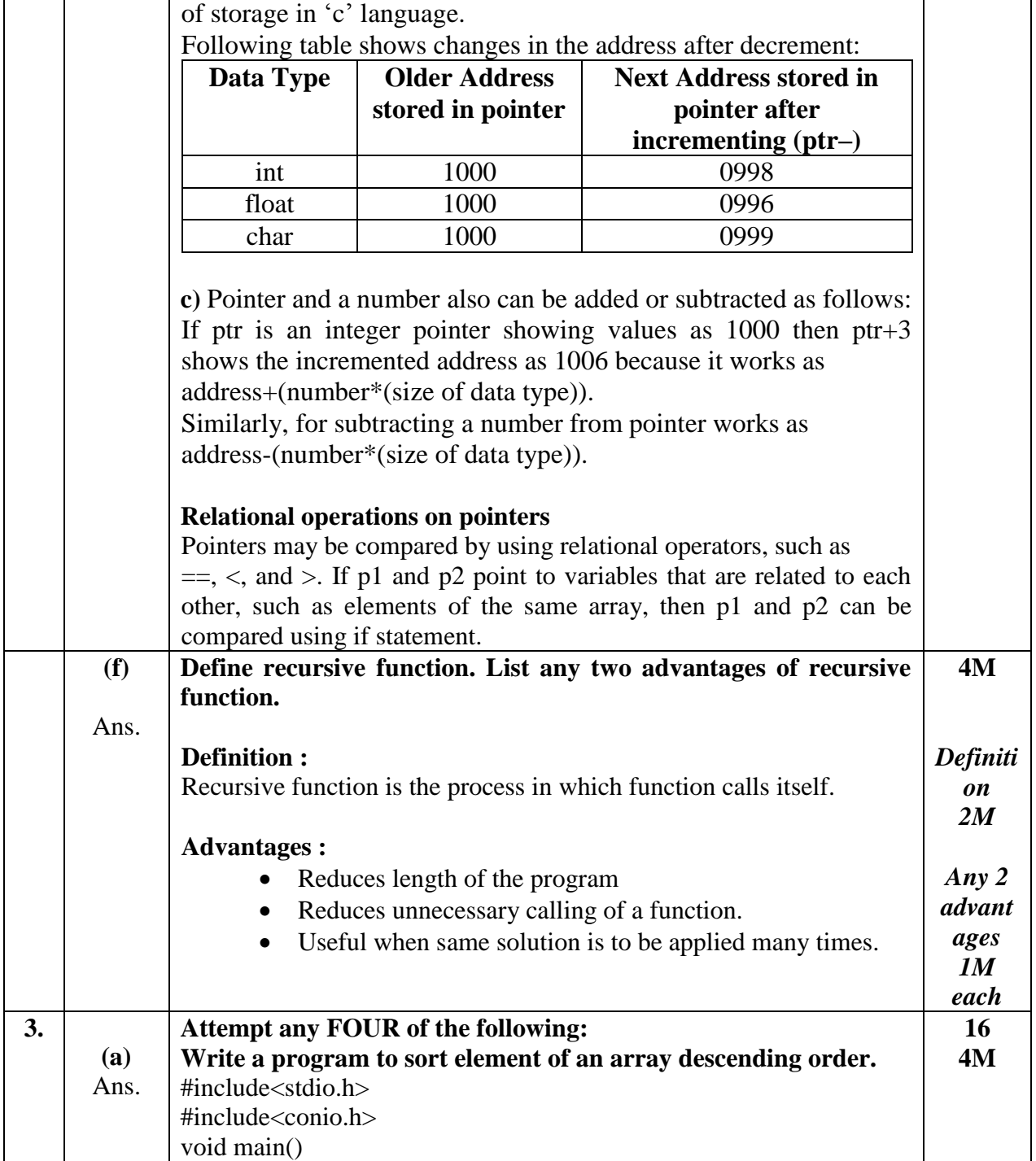

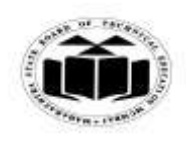

## *MODEL ANSWER*

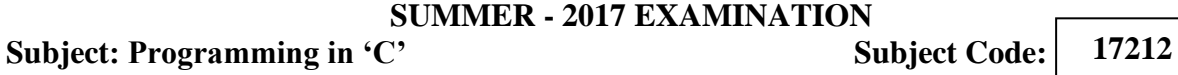

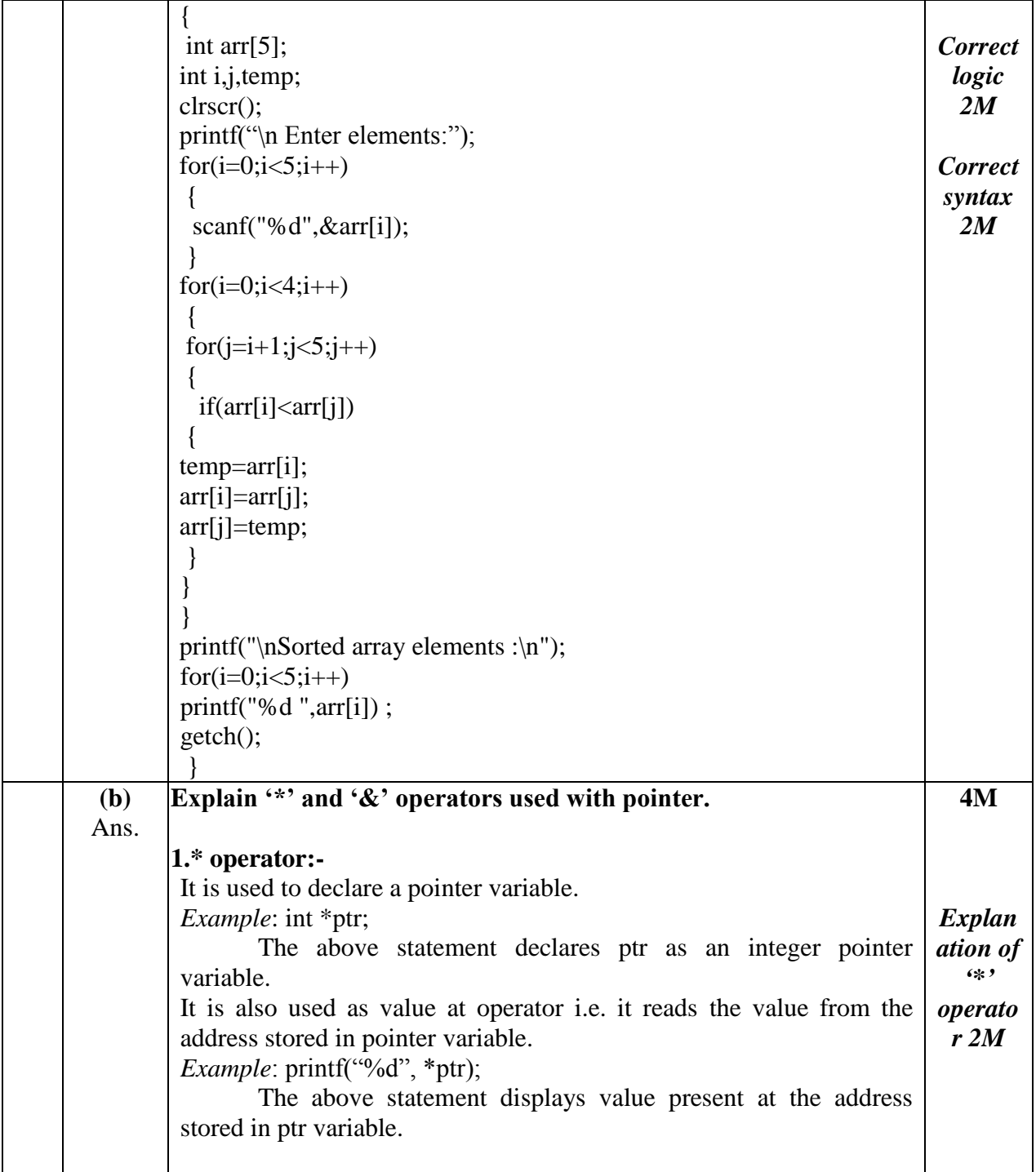

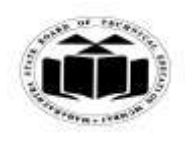

## *MODEL ANSWER*

### **SUMMER - 2017 EXAMINATION Subject: Programming in 'C'**

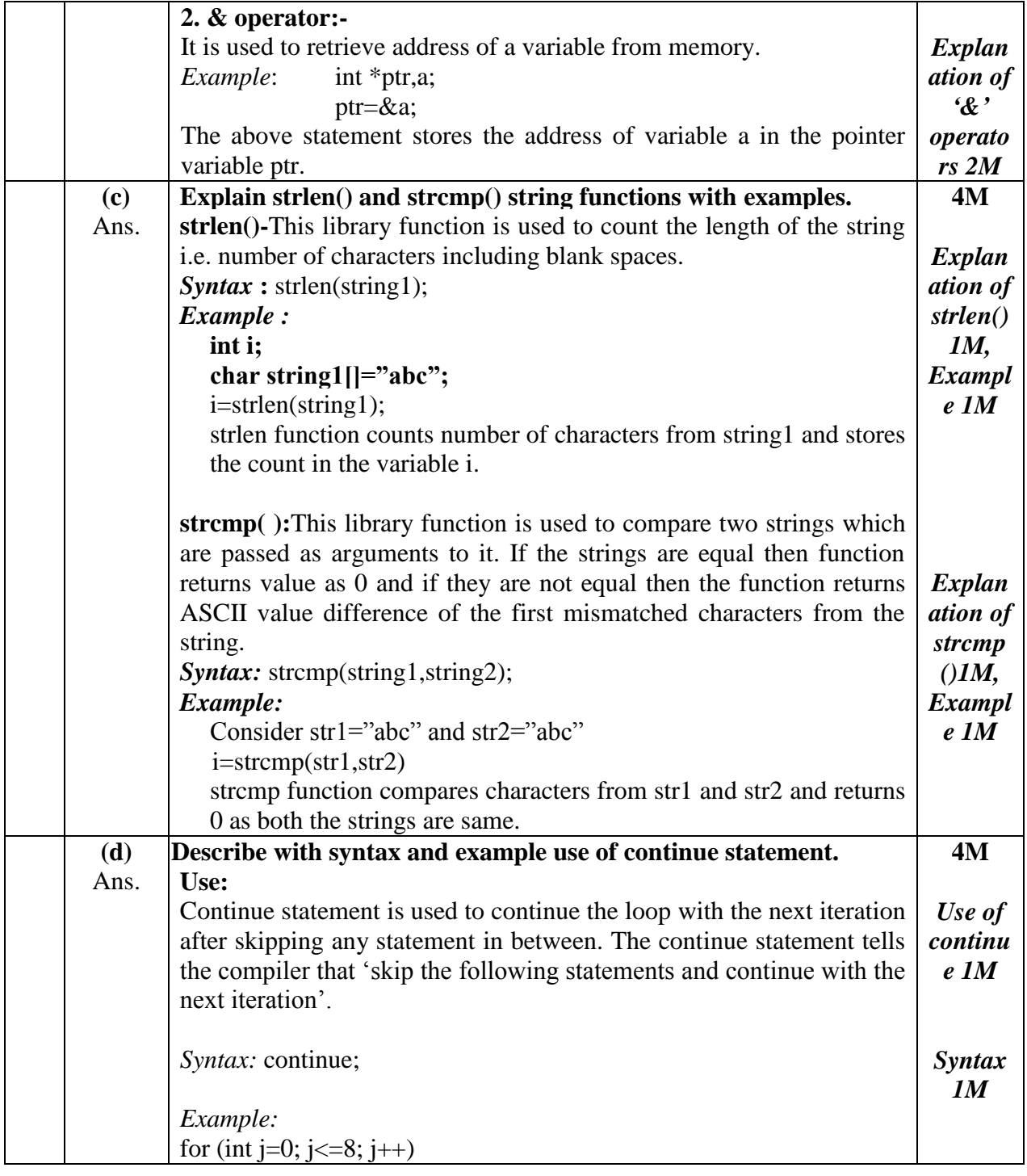

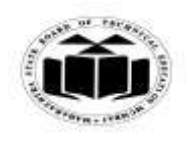

 $\mathsf{r}$ 

 $\overline{\phantom{a}}$ 

## **MAHARASHTRA STATE BOARD OF TECHNICAL EDUCATION (Autonomous) (ISO/IEC - 27001 - 2005 Certified)**

#### *MODEL ANSWER*

# **SUMMER - 2017 EXAMINATION**

**Subject: Programming in 'C'** 

 $\overline{\phantom{a}}$ 

**17212**

т

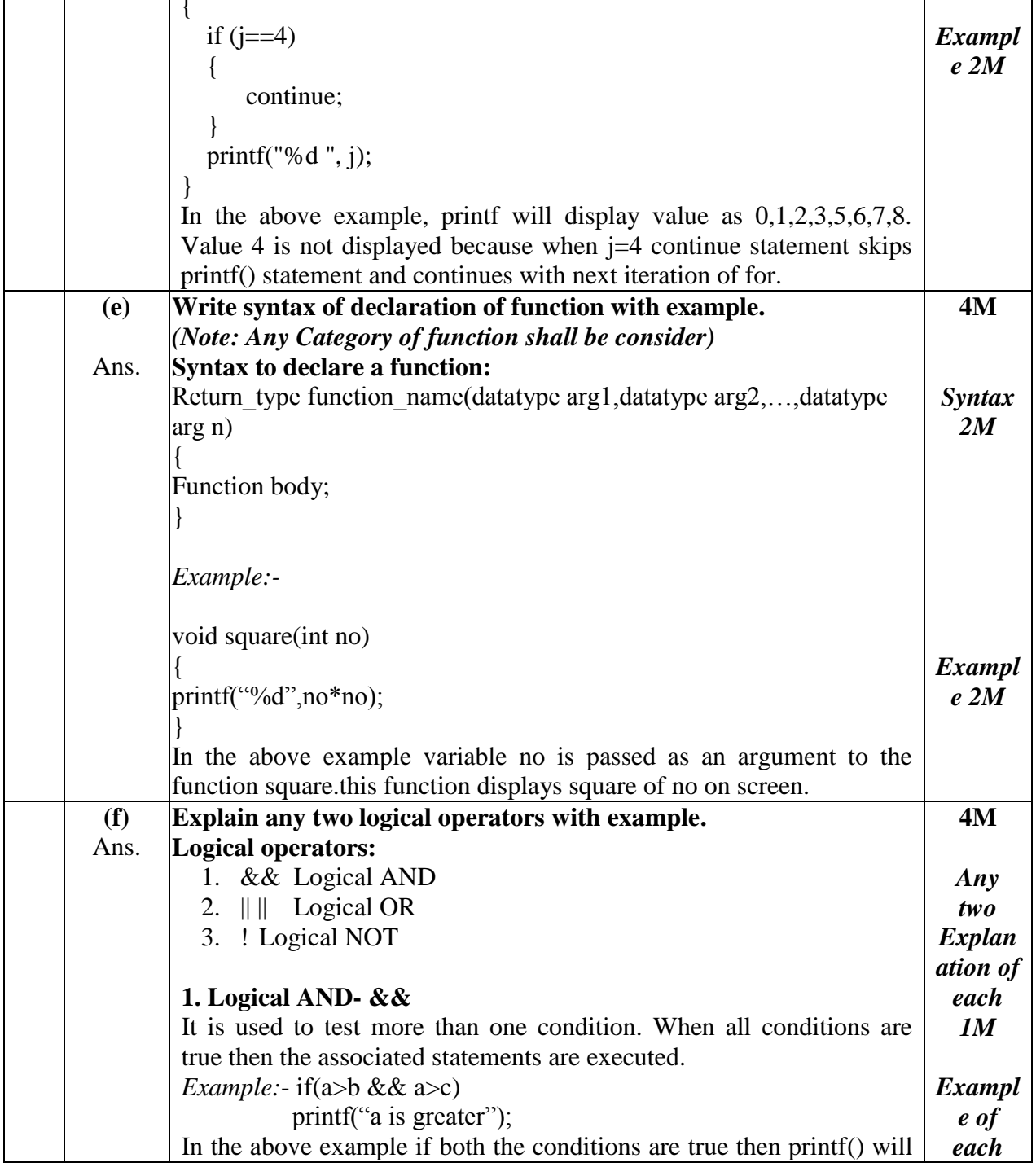

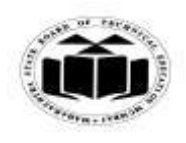

# *MODEL ANSWER*

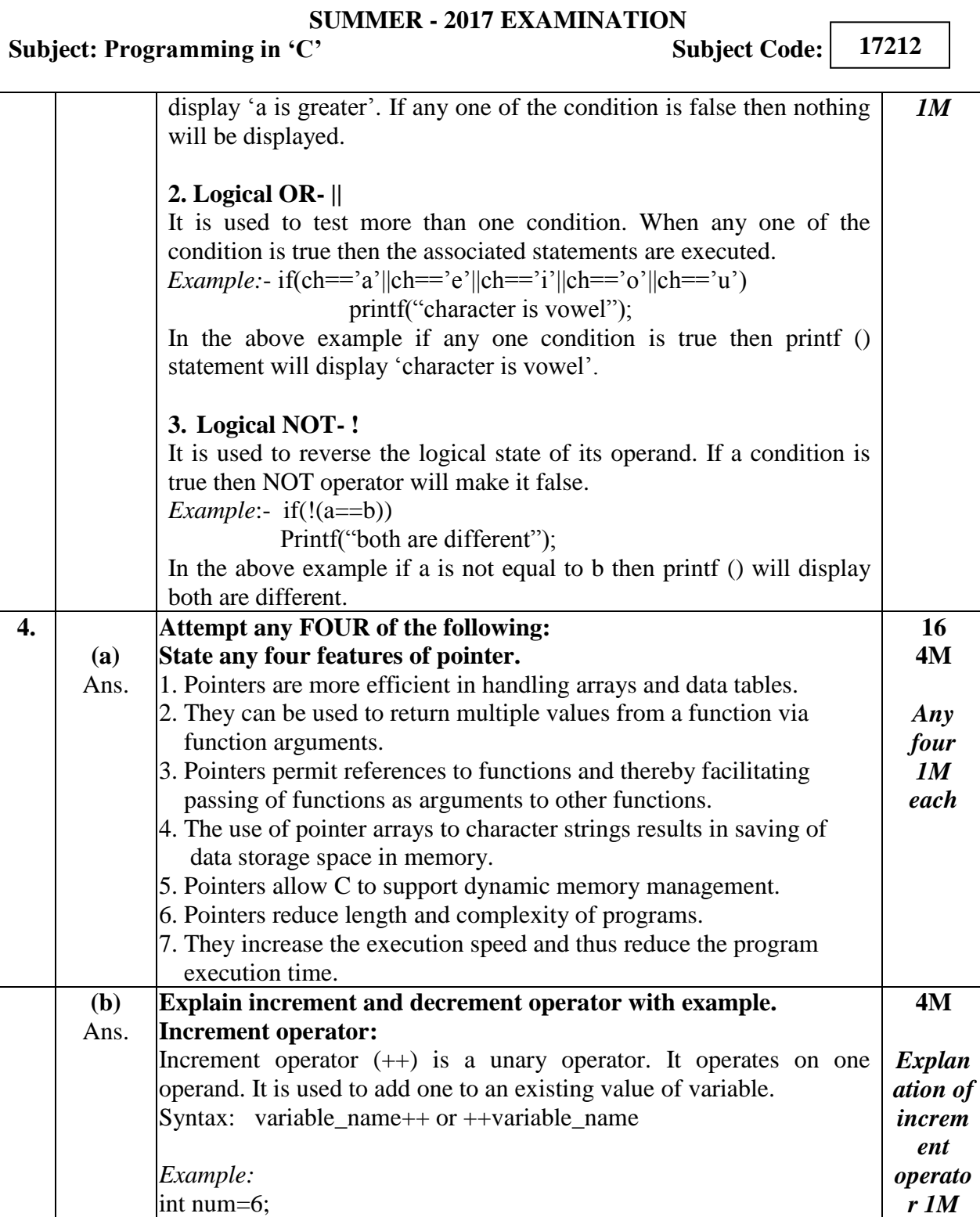

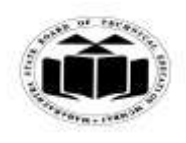

# *MODEL ANSWER*

#### **SUMMER - 2017 EXAMINATION**

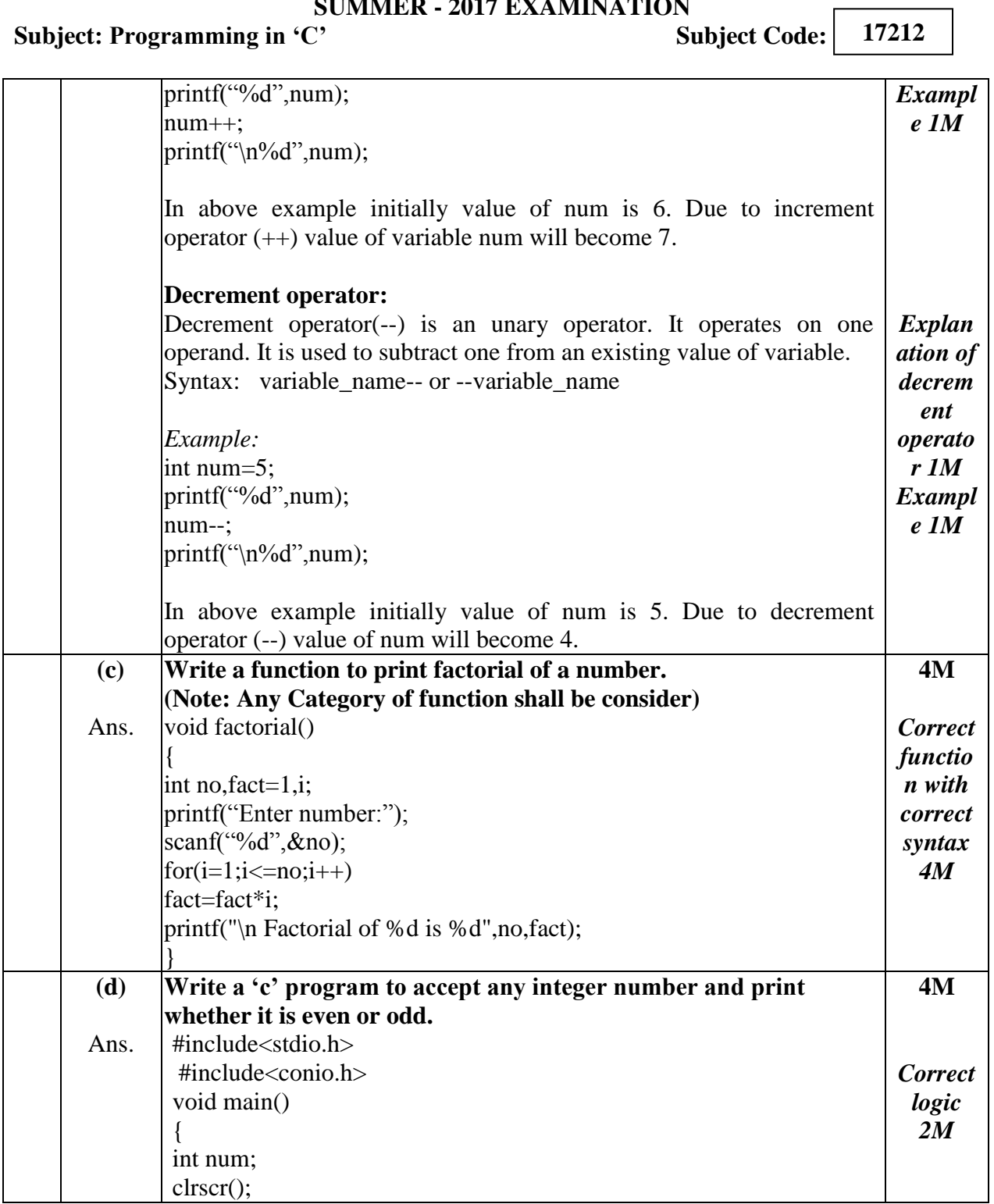

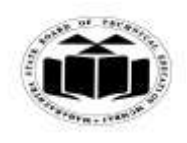

#### *MODEL ANSWER*

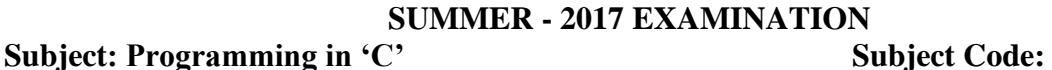

printf("Enter a number:"); scanf("%d",&num); if(num% $2 == 0$ ) { printf("The number %d is even",num); } else  $\{$ printf("The number %d is odd",num); } getch(); } *Correct syntax 2M* **(e)** Ans. **Describe the concept of array of structure with example. Array of structure:-** Array of structure means collection of structure variables. It can be used when we want to use many variables of the same structure. *For example:*  If a structure for student data is defined and it has to be used for 10 different students then array of structure can be declared as : struct student { int rollno; char name[20]; } s[10]; Here data in the form of rollno and name can be stored or accessed for 10 students. For eg : s[0].rollno and s[0].name will be the data for first student. s[1].rollno and s[1].name will be the data for second student and so on. **4M** *Descrip tion 2M Exampl e 2M* **(f)** Ans. **Write a program for addition of two 3 x 3 matrix.** #include<stdio.h> #include<conio.h> void main() { int a[3][3],b[3][3],c[3][3],i,j; clrscr(); printf("Enter first matrix elements:\n"); **4M** *Correct logic 2M*

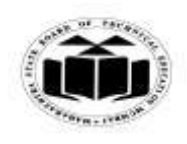

# *MODEL ANSWER*

#### **SUMMER - 2017 EXAMINATION**

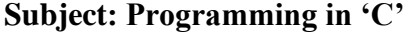

**Subject Code:** 

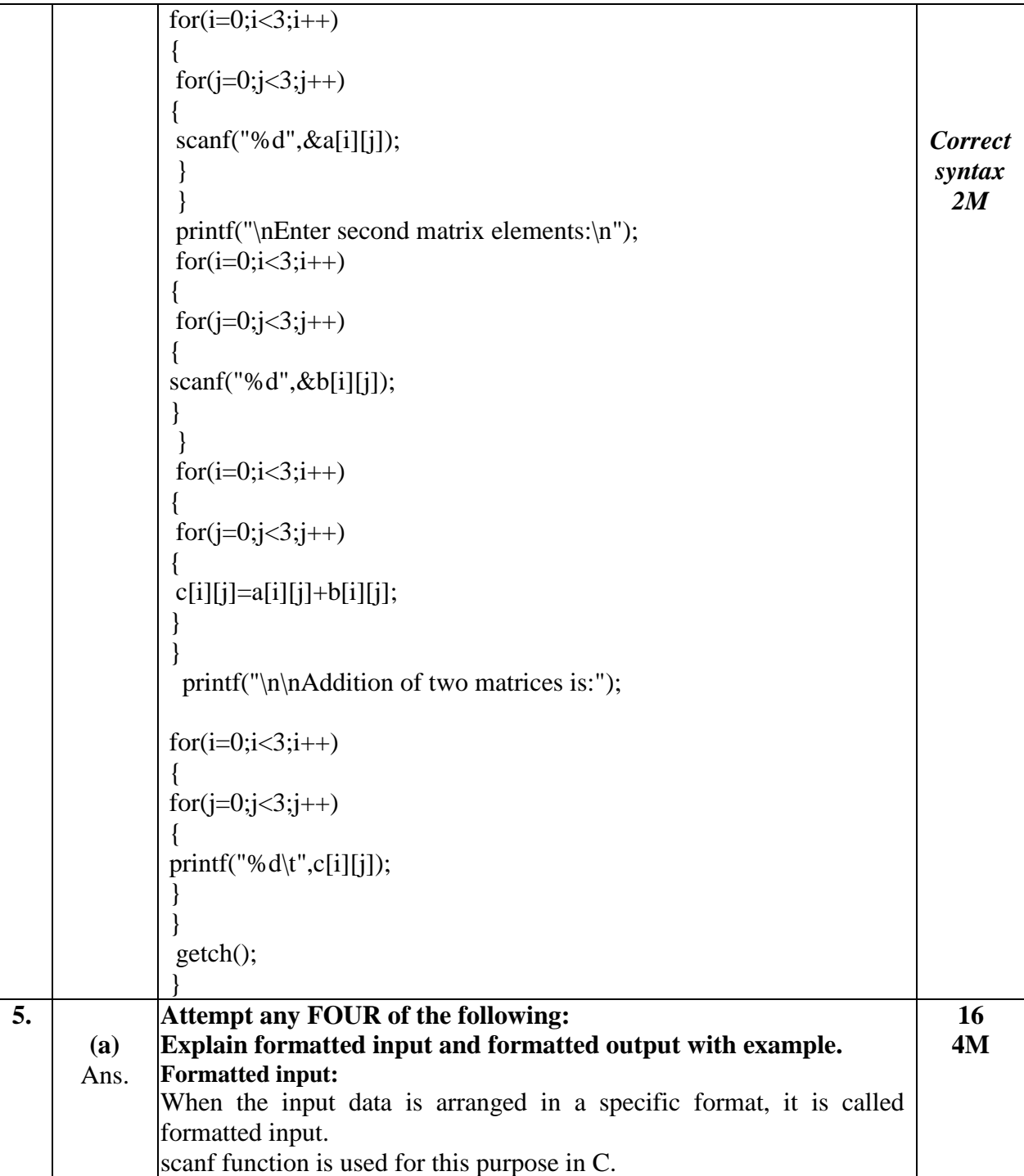

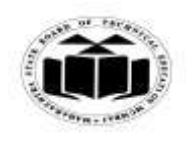

#### *MODEL ANSWER*

#### **SUMMER - 2017 EXAMINATION**

Subject: Programming in 'C' Subject Code:

*General syntax:* scanf("control string", arg1, arg2..); control string here refers to the format of the input data. It includes the conversion character %, a data type character and an optional number that specifies the field width. It also may contain new line character or tab. arg1, arg2 refers to the address of memory locations where the data should be stored. *Example:* scanf("%d",&num1); **Formatted output:** printf is used for formatted output to standard output depending on the format specification. Format specifier, along with the data to be output is the parameters to the function. The different format specifiers used are: %d-int values %f-float values %c-for char values %s- for string *General syntax:* printf("control string",data1,data2..) control string indicates how many arguments follow and their data types. Data1, data2 are the variables whose data are formatted and printed according to the specifications of the control string. *Example:* printf("%d %d",no1,no2); *Explan ation of formatt ed input 1M Exampl e 1M Explan ation of formatt ed output 1M Exampl e 1M* **(b)** Ans. **Define following terms: (i) Variable (ii) Identifier (iii) Keyword (iv) Constant (i) Variable**: it is a data name that may be used to store a data value. The values of variables, unlike constants, can be changed in the program. Eg: int num1;  $num1=10$ ; printf("%d",num1);  $num1 = 20$ ; printf("%d",num1); **4M** *Correct definiti on 1M each*

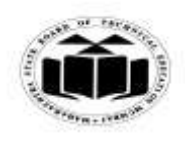

## *MODEL ANSWER*

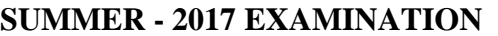

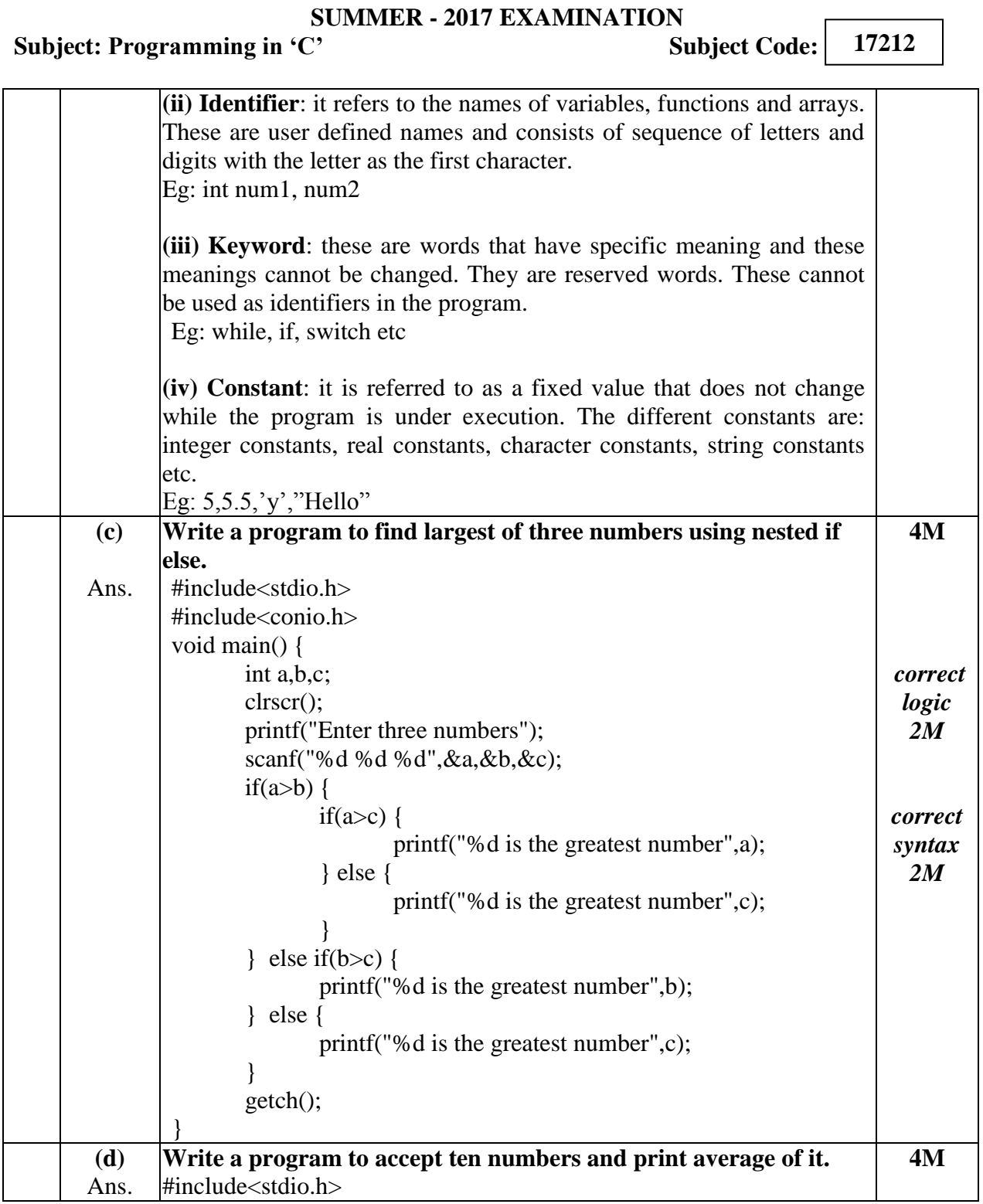

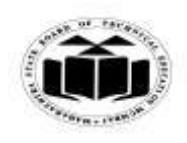

#### *MODEL ANSWER*

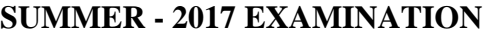

Subject: Programming in 'C' Subject Code: **17212** #include<conio.h> void main() { int arr[10]; int i; int sum=0,avg=0; clrscr(); for(i = 0;i<10;i++) { printf("Enter number"); scanf("%d",&arr[i]); } for(i=0;i<10;i++){ sum=sum+arr[i]; } printf("sum is %d",sum);  $avg = sum/10;$  printf("Average of 10 numbers is %d",avg); getch(); } *Correct logic 2M Correct syntax 2M* **(e)** Ans. **Write a "c" program to declare a structure student with members as roll no, name and mark. Accept and display data for one student.** #include<stdio.h> #include<conio.h> void main() { struct student{ int roll\_no; char name[20]; int mark; } s; clrscr(); printf("Enter the rollno, name and mark of the student"); scanf("%d %s %d",&s.roll\_no,&s.name,&s.mark); printf("The rollno of th student is %d",s.roll\_no); printf("The name of the student is %s",s.name); printf("The mark of student is %d",s.mark); getch(); } **4M** *Correct logic 2M Correct syntax 2M*

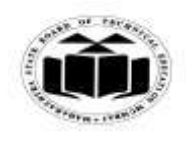

# *MODEL ANSWER*

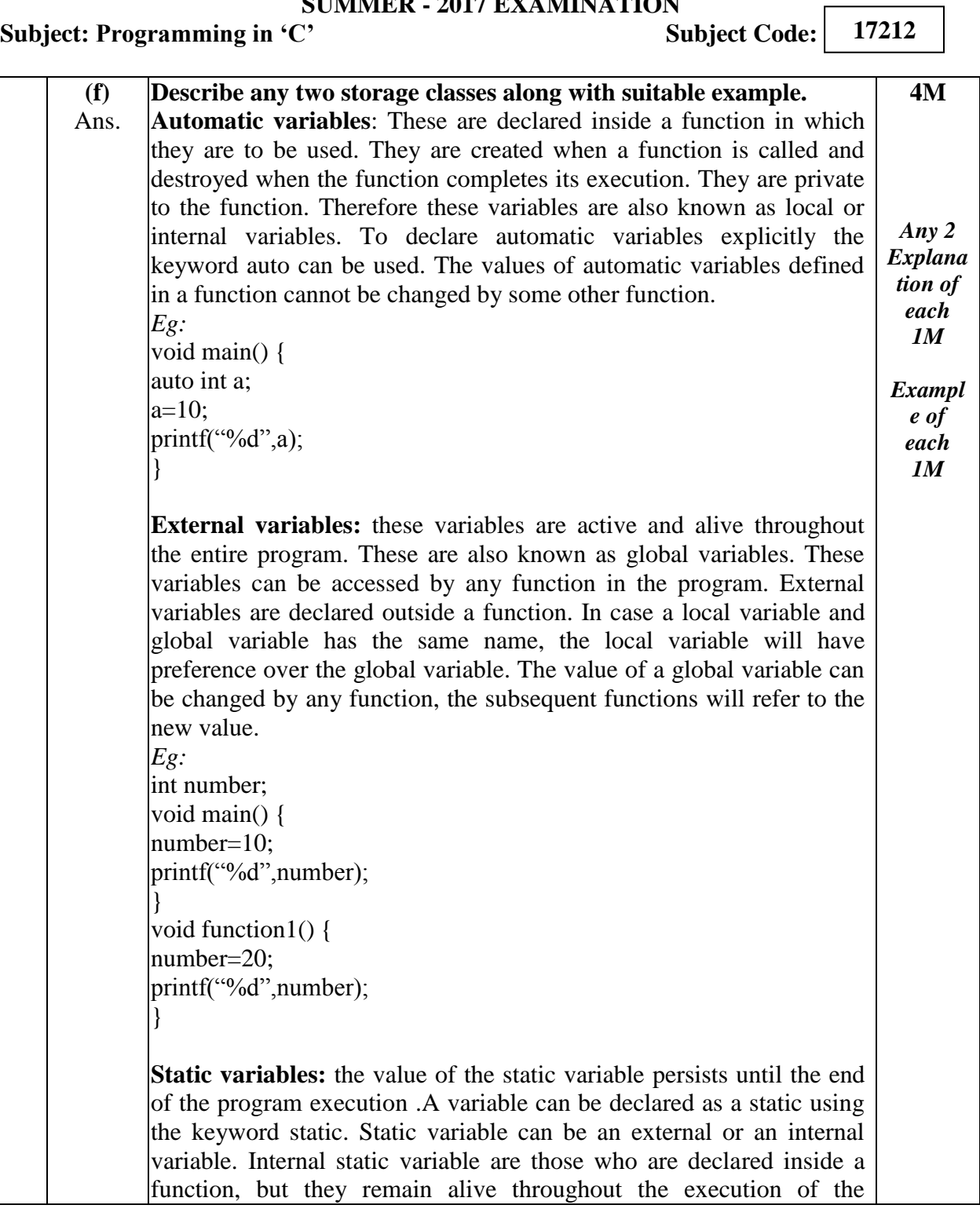

#### **SUMMER - 2017 EXAMINATION**

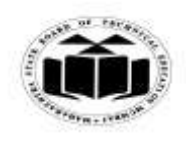

### *MODEL ANSWER*

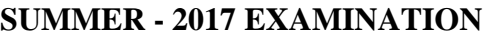

Subject: Programming in 'C' Subject Code:

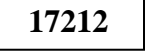

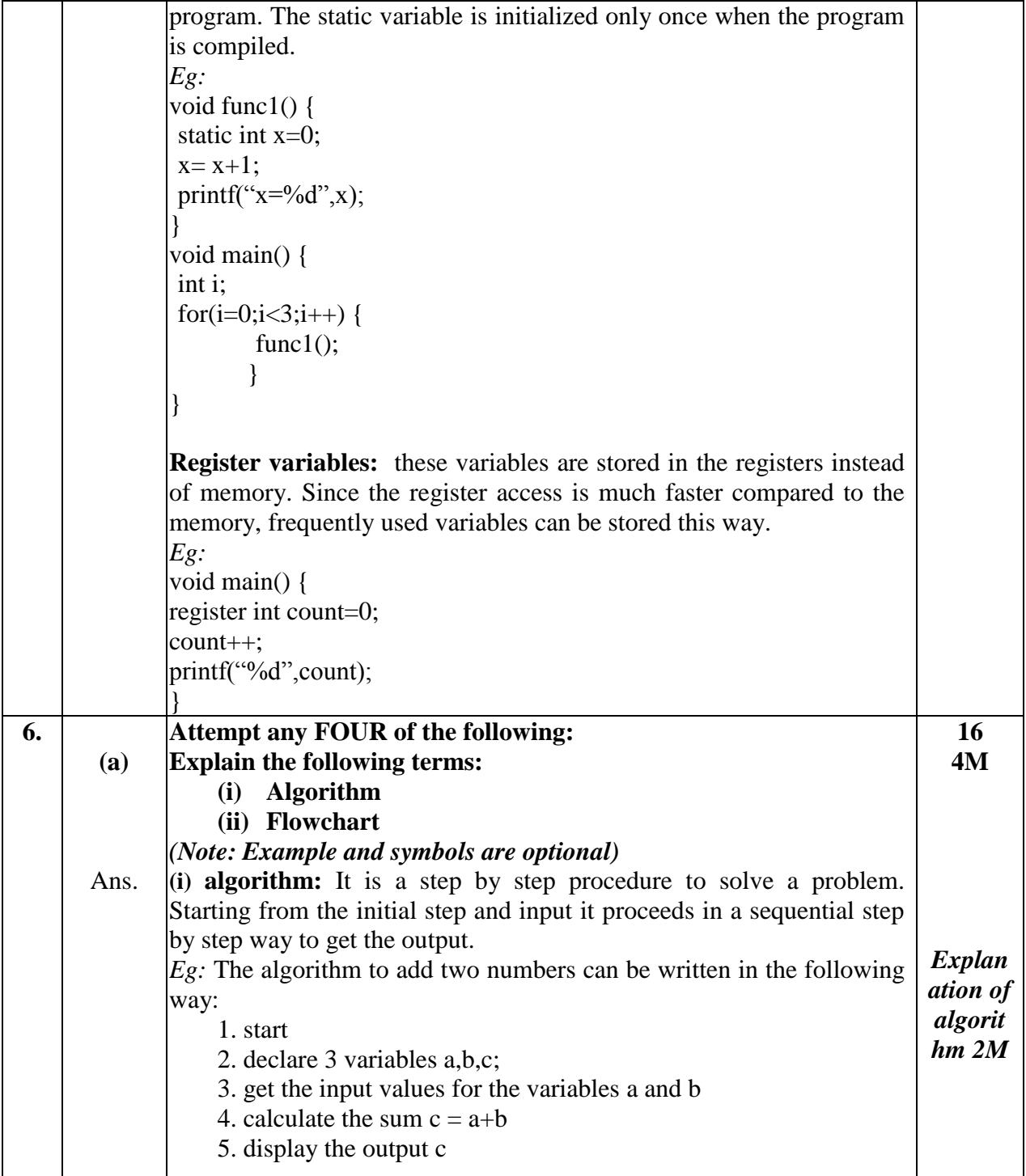

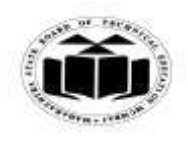

# *MODEL ANSWER*

# **SUMMER - 2017 EXAMINATION**

**Subject: Programming in 'C'** 

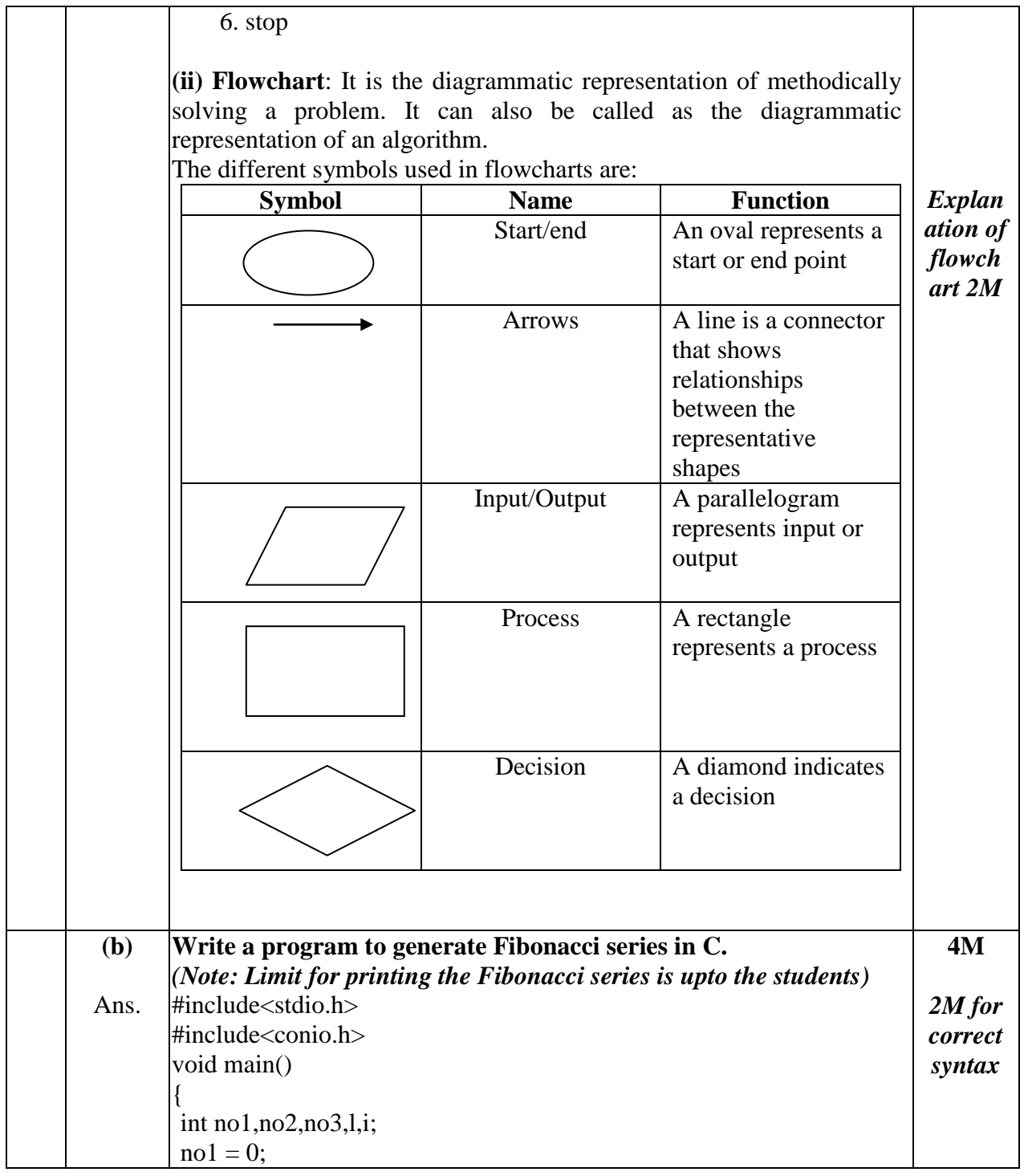

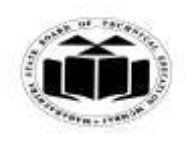

#### *MODEL ANSWER*

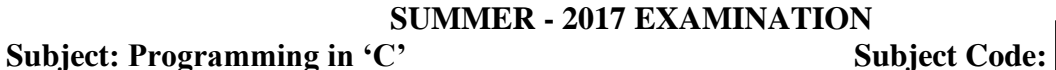

 $no2 = 1;$ clrscr(); printf("\n Enter the limit :"); scanf("%d", $&$ l); printf("%d\n%d\n",no1,no2);  $for(i=0;i<1-2;i++)$ {  $no3=no1+no2$ ; printf("% $d\n\rangle n$ ",no3); no1=no2; no2=no3; } getch(); } *2M for correct logic* **(c)** Ans. **Write a program in "C" to find whether the entered number is positive or negative.** #include<stdio.h> #include<conio.h> void main() { int n; clrscr(); printf("Enter a number"); scanf("%d",&n);  $if(n>0)$ { printf("Number %d is positive",n); } else if $(n<0)$ { printf("Number %d is negative",n); } else { printf("Number is zero"); } getch(); } **4M** *Correct syntax 2M Correct logic 2M*

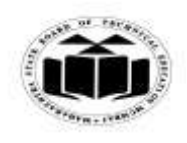

#### *MODEL ANSWER*

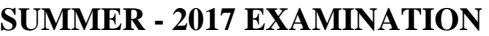

Subject: Programming in 'C' Subject Code:

**(d)** Ans. **Write a program in "c" to copy one string into other without using built in function.** #include<stdio.h> #include<conio.h> void main() { int i; char str[20]; char dest[20]; clrscr(); printf("Enter a string"); scanf("%s",&str); for(i=0;str[i]!= $\sqrt{0}$ ;i++) { dest[i]=str[i]; }  $dest[i]=\langle 0';$ printf("The source string is %s",str); printf("\nThe copied string is %s",dest); getch(); } **4M** *Correct logic 2M Correct syntax 2M* **(e)** Ans. **Declare and initialize the one dimensional array with TEN elements. Explain how the elements in an array can be accessed.** To declare and initialize a one dimensional array with 10 elements: int arr $[10] = \{10, 20, 5, 3, 55, 45, 15, 7, 30, 52\};$ The elements of an array can be accessed by using indices. The first element in an array will be represented by arr[0], the second element arr[1], third element arr[2], fourth element arr[3], fifth element arr[4] so on. The  $10^{th}$  element will be represented by arr[9]. arr[0] arr[1] arr[2] arr[3] arr[4] arr[5] arr[6] arr[7] arr[8] arr[9] 10 | 20 | 5 | 3 | 55 | 45 | 15 | 7 | 30 | 52 Elements of an array can also be accessed using loop. *Eg:* #include<stdio.h> #include<conio.h> void main() { int arr $[]=\{10, 20, 5, 3, 55, 45, 15, 7, 30, 52\};$ **4M** *Declar ation and initializ ation 2M Explan ation 2M*

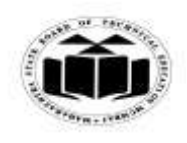

# *MODEL ANSWER*

# **SUMMER - 2017 EXAMINATION**

**Subject: Programming in 'C'** 

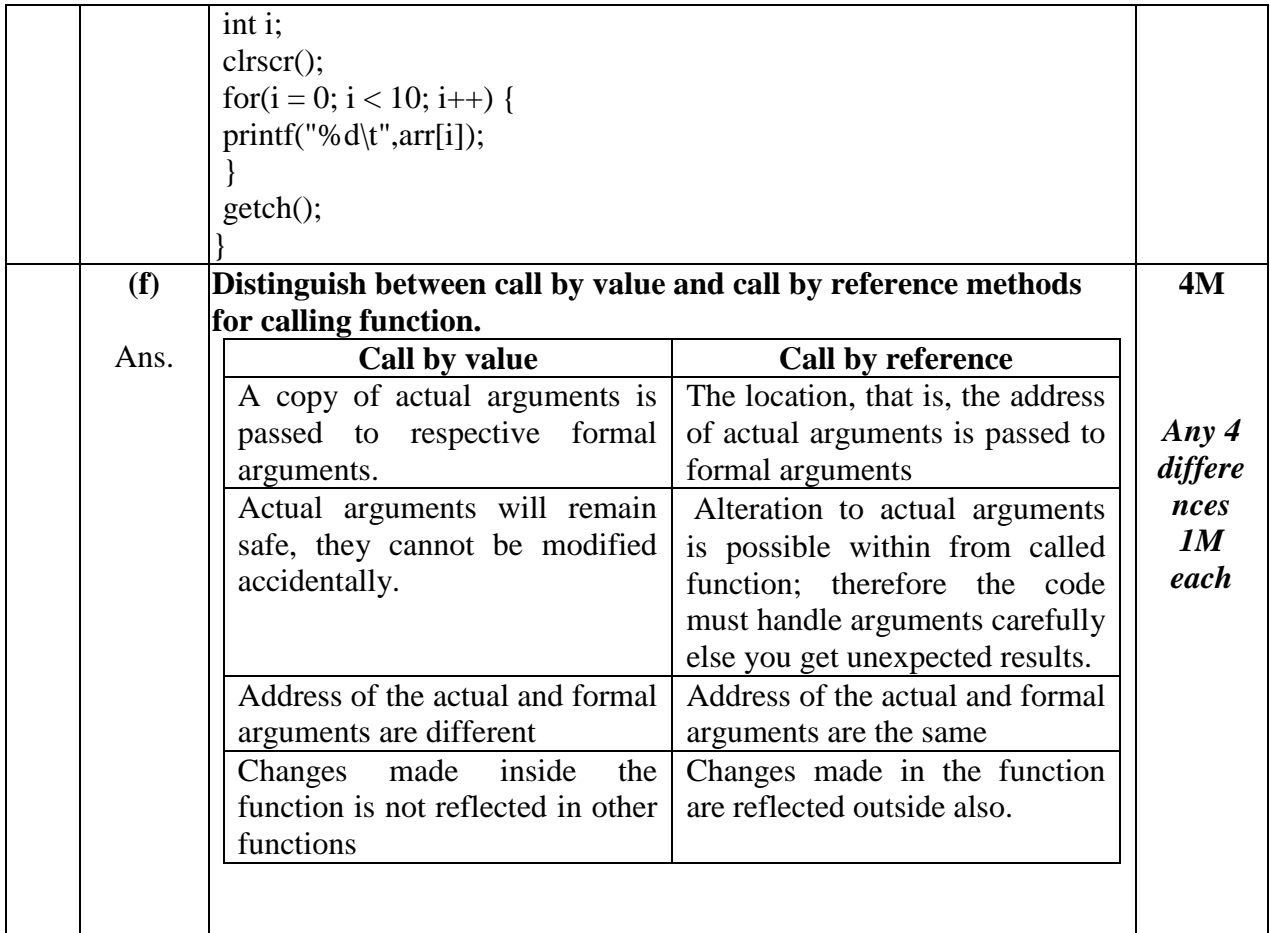